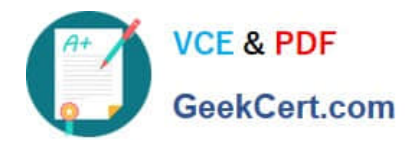

# **1Z0-590Q&As**

Oracle VM 3.0 for x86 Essentials

# **Pass Oracle 1Z0-590 Exam with 100% Guarantee**

Free Download Real Questions & Answers **PDF** and **VCE** file from:

**https://www.geekcert.com/1z0-590.html**

100% Passing Guarantee 100% Money Back Assurance

Following Questions and Answers are all new published by Oracle Official Exam Center

**C** Instant Download After Purchase

**83 100% Money Back Guarantee** 

- 365 Days Free Update
- 800,000+ Satisfied Customers

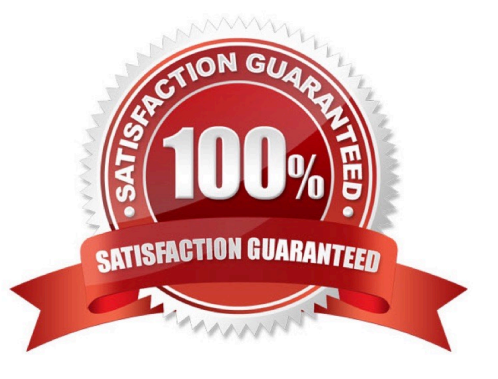

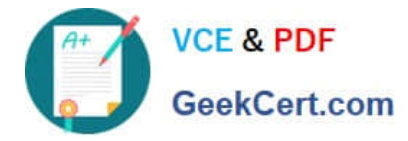

#### **QUESTION 1**

Oracle VM Server 2.2 consists of which two software components?

- A. Oracle Database XE
- B. Oracle Enterprise Linux 5.3
- C. Xen Hypervisor
- D. Oracle Containers for Java (OC4J)
- E. Oracle WebLogic Server (WLS)
- Correct Answer: BC

## **QUESTION 2**

When setting up an iSCSI repository, what three steps must be completed before running the repos.py commands?

- A. The iSCSI LUN must be formatted with the OCFS2 file system.
- B. The iscsi-adm service must be installed and running.
- C. The iSCSI daemon must be installed and running.
- D. Multipathing must be configured and the multipath daemon must be running.
- E. The iSCSI LUNs must be mapped to local devices.

Correct Answer: ABC

## **QUESTION 3**

Which three attributes of an existing virtual disk can be changed using Oracle VM Manager?

- A. Virtual Disk N
- B. Virtual Disk Size
- C. Hard Drive Type
- D. QoS Enabled
- E. Priority Class
- Correct Answer: CDE

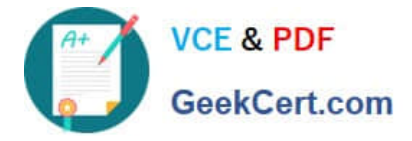

#### **QUESTION 4**

In hardware virtualized environment, which answer best describes the drivers that are used in dom0 and the guest to communicate block I/O requests?

- A. QEMU emulation is used in dom0, and a blkfront driver is used in the guest.
- B. A native device driver is used in dom0, and QEMU emulation is used in the guest.
- C. A blkfront driver is used in dom0, and a blkback driver is used in the guest
- D. QEMU emulation is used in dom0, and a native device driver is used in the guest.
- E. Native drivers are used in both dom0, and the guest.

Correct Answer: A

#### **QUESTION 5**

In a paravirtualized environment, which answer best describes the drivers that are used in domO and the guest to communicate network I/O requests?

- A. A netback driver is used in dom0, and a netfront driver is used in the guest.
- B. A native device driver is used in dom0, and a netback driver is used in the guest.
- C. A netfront driver is used in dom0, and a native device driver is used in the guest.
- D. A netfront driver is used in dom0, and a blkbck driver is used in the guest.

E. Native drivers are used in both dom0 and the guest.

Correct Answer: A

http://mokumsolutions.com/chapter-2-oracle-vm-x86-reference-design-and-architectural- introduction

[1Z0-590 VCE Dumps](https://www.geekcert.com/1z0-590.html) [1Z0-590 Study Guide](https://www.geekcert.com/1z0-590.html) [1Z0-590 Exam Questions](https://www.geekcert.com/1z0-590.html)